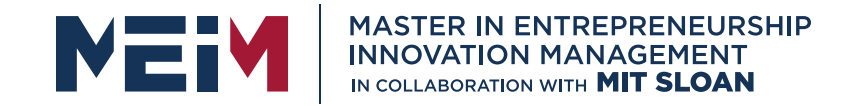

IN COLLABORATION WITH

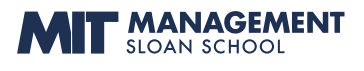

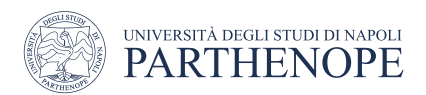

MASTER MEIM 2022-2023

## Python Programming Course Lesson 3

Branching Programs: IF statement

Lesson given by Prof. Mariacarla Staffa

Department of Science and Technology of the University of Naples Parthenope

www.meim.uniparthenope.it

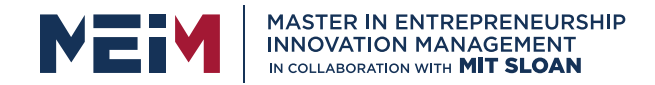

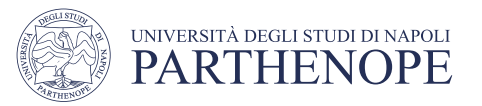

#### **Overview**

- To implement decisions using the if statement
- To compare integers, floating-point numbers, and Strings
- To write statements using the Boolean data type
- To develop strategies for testing your programs
- To validate user input

*In this part of the lesson, you will learn how to program simple and complex decisions. You will apply what you learn to the task of checking user input.*

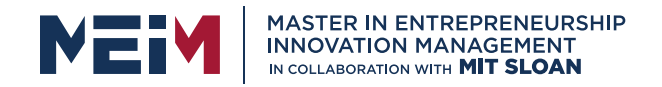

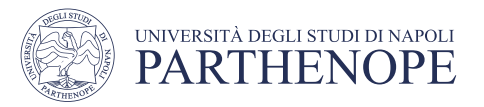

### The **if** Statement

- A computer program often needs to make decisions based on input, or circumstances
- For example, buildings often 'skip' the 13<sup>th</sup> floor, and elevators should too
	- The 14<sup>th</sup> floor is really the 13<sup>th</sup> floor
	- So every floor above 12 is really 'floor '
		- If floor  $> 12$ , Actual floor = floor 1

The *if* statement allows a program to carry out different actions depending on the nature of the data to be processed.

- The two keywords of the if statement are:
	- if
	- else

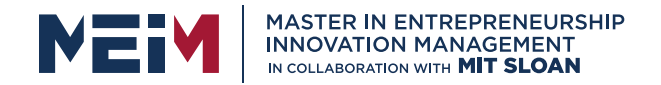

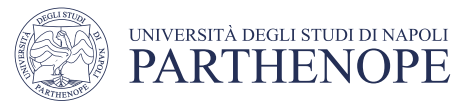

#### Flowchart of the **if** Statement

- One of the two branches is executed once
	- True (if) branch or False (else) branch

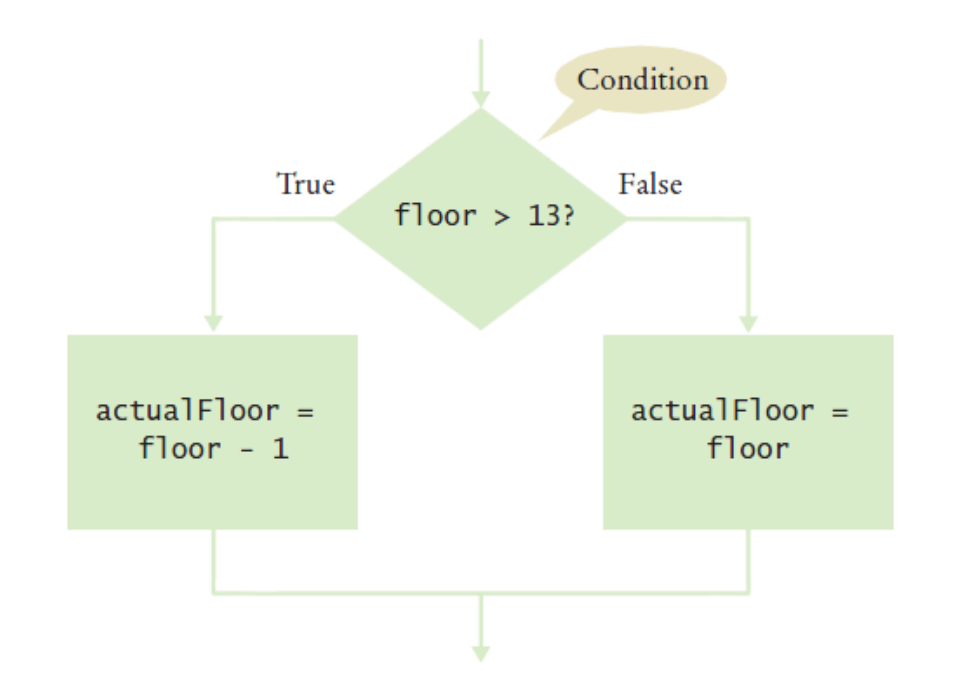

 $actualFloor = 0$ if floor  $> 13$  :  $actualFloor = floor - 1$  $else$ :  $actualFloor = Floor$ 

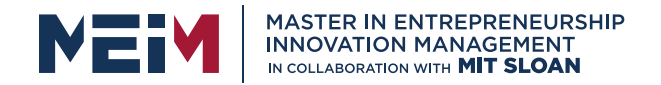

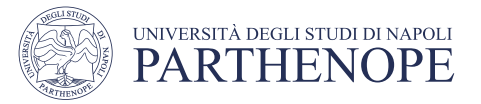

#### Flowchart with only a True Branch

• An if statement may not need a 'False' (else) branch

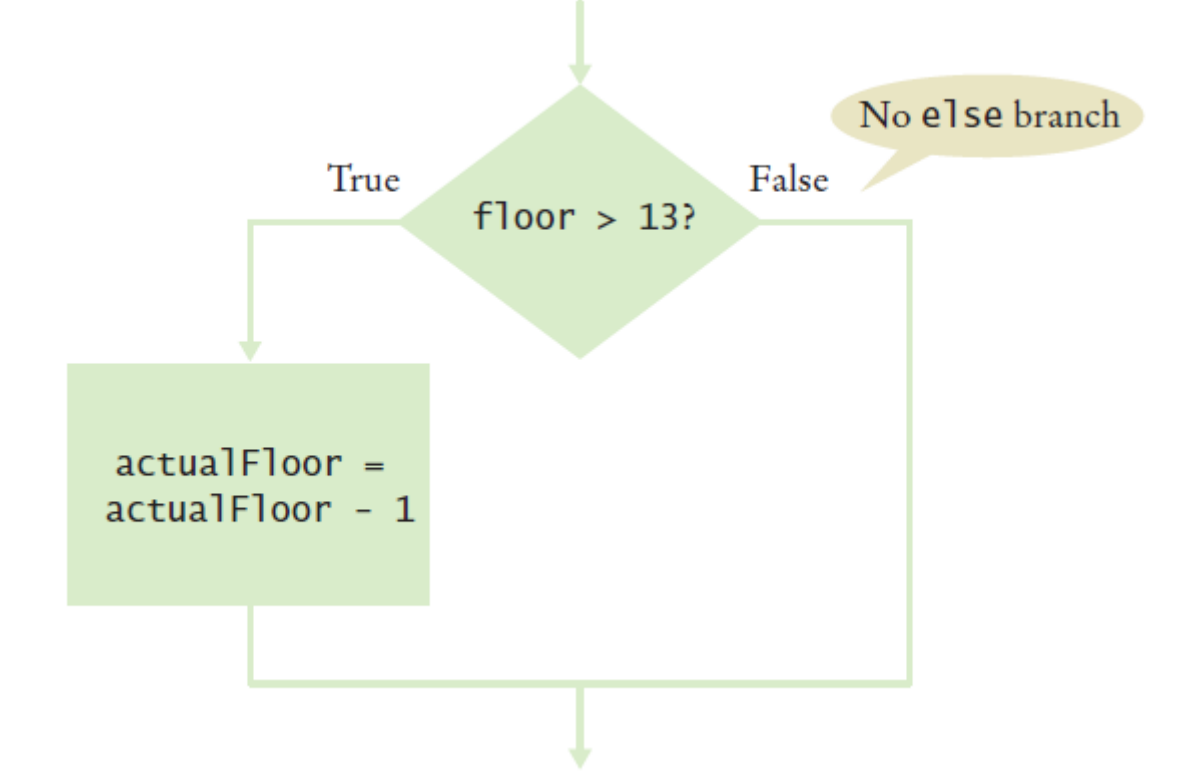

 $actualFloor = floor$ 

if floor  $> 13$ :  $actualFloor = actualFloor - 1$ 

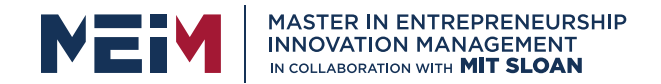

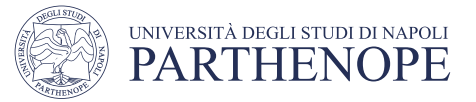

#### Syntax 3.1: The **if** Statement

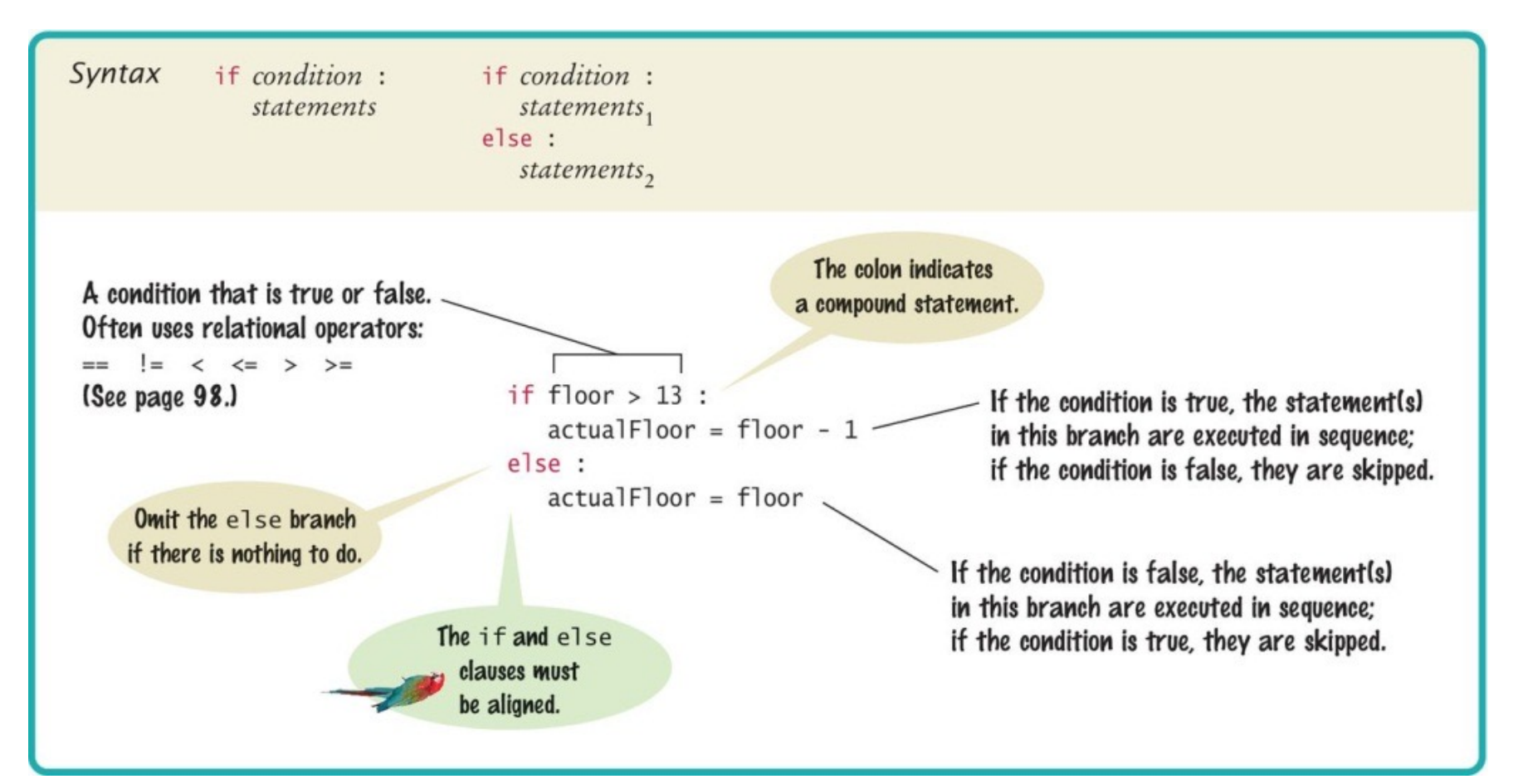

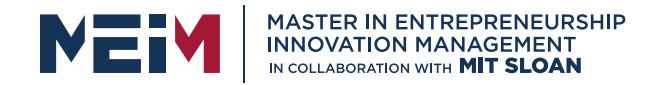

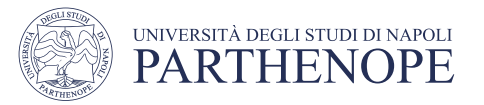

## Exercise: elevatorsim.py

- Write a program that simulates an elevator panel that skips the 13th floor
- Given a floor in input
- Adjust the floor if necessary
- print "The elevator will travel the the actual floor ...."

#### **Program Run**

 $Floor: 20$ The elevator will travel to the actual floor 19

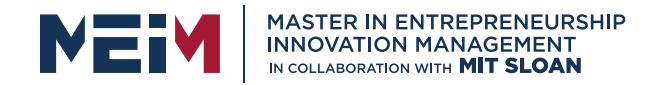

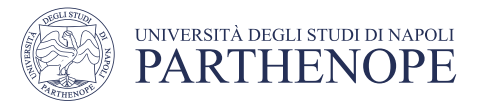

### Compound Statements

- Some constructs in Python are compound statements including the IF.
- compound statements span multiple lines and consist of a *header* and a statement block
- Compound statements require a colon ":" at the end of the header.
- The statement block is a group of one or more statements, *all indented to the same column*
- The statement block *starts on the line after the header* and *ends at the first statement indented less than the first statement in the block*

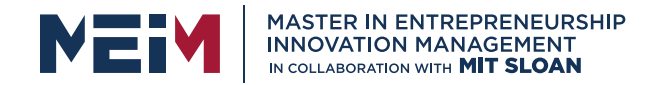

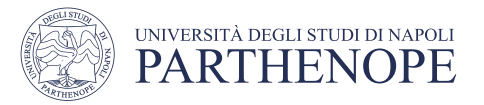

### Compound Statements

- Statement blocks can be nested inside other types of blocks (we will learn about more blocks later)
- Statement blocks signal that one or more statements are part of a given compound statement
- In the case of the if construct the statement block specifies:
	- The instructions that are executed if the condition is true
	- Or skipped if the condition is false

Statement blocks are visual cues that allow you to follow the login and flow of a program

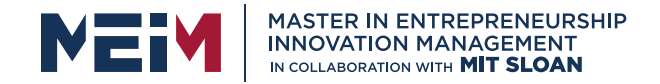

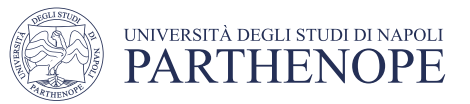

## Tips on Indenting Blocks

• Let Wing do the indenting for you...

```
if totalSales > 100.0:
  discount = totalSales * 0.05total Sales = total Sales - discountprint ("You received a discount of $%.2f" % discount)
e]se :
  diff = 100.0 - total Salesif diff < 10.0:
      print ("If you were to purchase our item of the day you can receive a 5% discount.")
  else :
     print ("You need to spend $%.2f more to receive a 5% discount." % diff)
        Indentation level
     2
```
*This is referred to as "block structured" code. Indenting consistently is not only syntactically required in Python, it also makes code much easier to follow.*

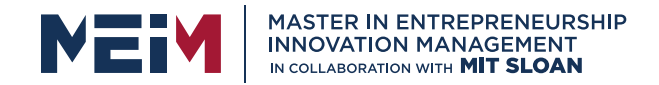

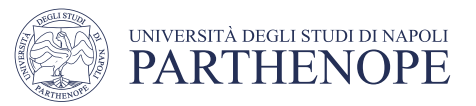

#### A Common Error

- Avoid duplication in branches
- If the same code is duplicated in each branch then move it out of the if statement.if floor  $> 13$ :

```
actualFloor = floor - 1print("Actual floor:", actualFloor)
else:actual Floor = floorprint("Actual floor:", actualFloor)
if floor > 13:
   actualFloor = floor - 1else:
  actualFloor = floorprint("Actual floor:", actualFloor)
```
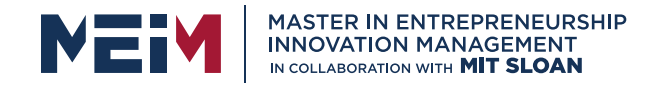

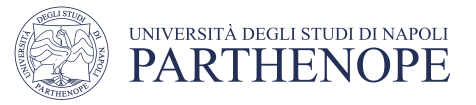

#### Relational Operators

- Every if statement has a condition
	- Usually compares two values with an operator

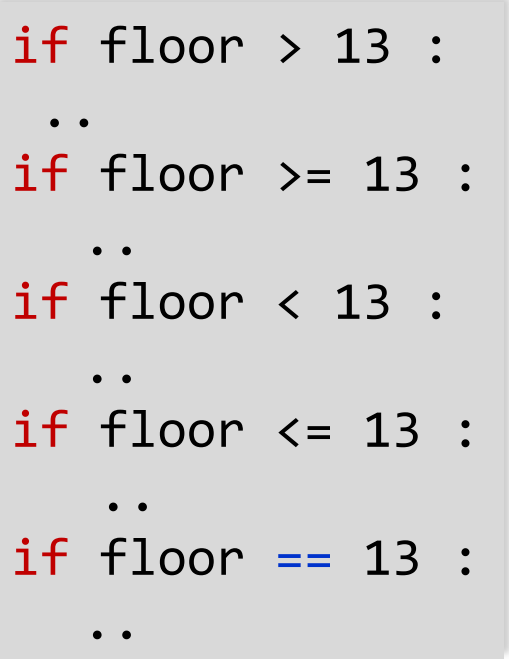

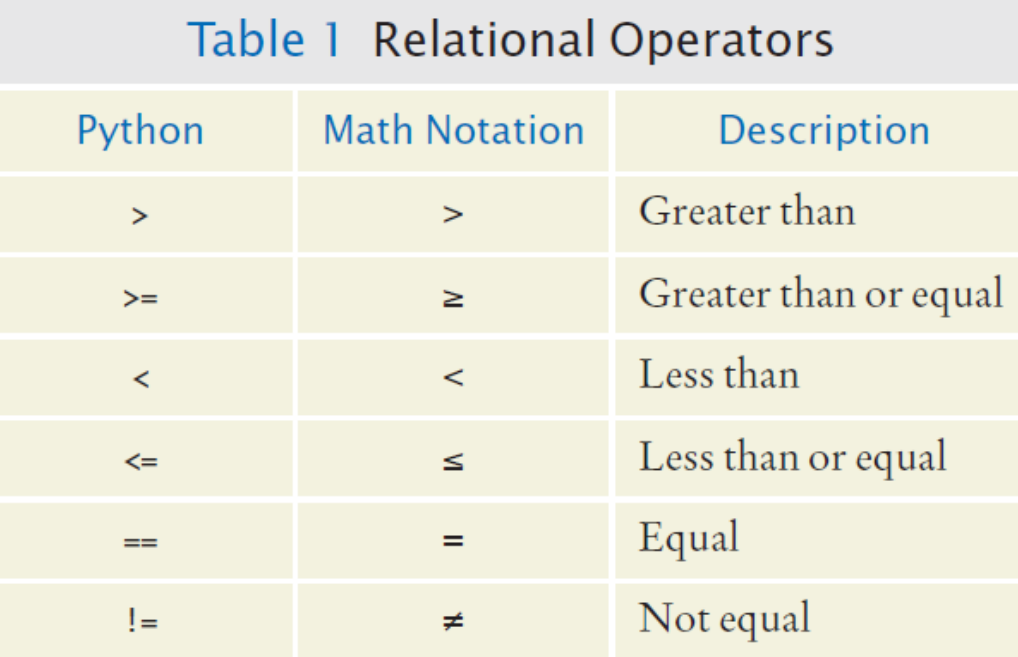

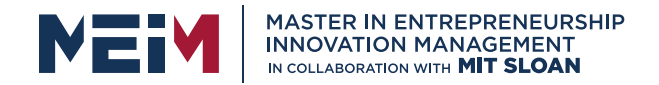

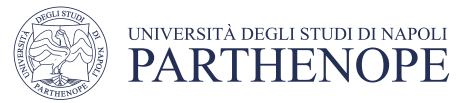

#### Assignment vs. Equality Testing

• Assignment: *makes* something true.

floor  $= 13$ 

• Equality testing: *checks* if something is true.

if floor == 13 :

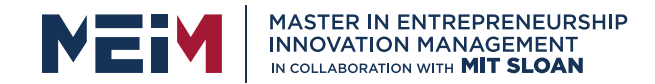

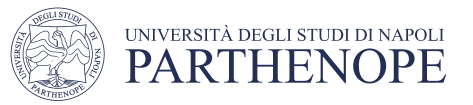

#### Exercise: compare.py Comparing Strings

• Checking if two strings are equal

 $if$  name1 == name2 : print("The strings are identical")

• Checking if two strings are not equal

```
if name1 != name2 :print("The strings are not identical")
```
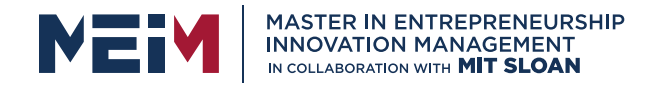

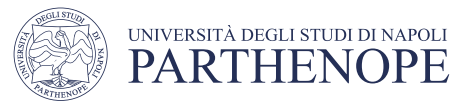

# Lexicographical Order

- To compare Strings in 'dictionary' like order: string1 < string2
- Notes
	- All UPPERCASE letters come before lowercase
	- 'space' comes before all other printable characters
	- Digits (0-9) come before all letters
	- The order check refer to the Basic Latin (ASCII) Subset of Unicode

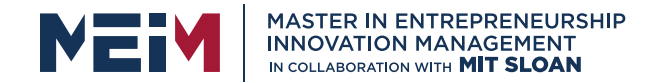

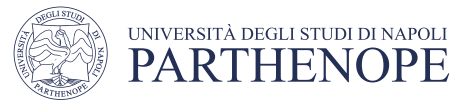

#### Relational Operator Examples (1)

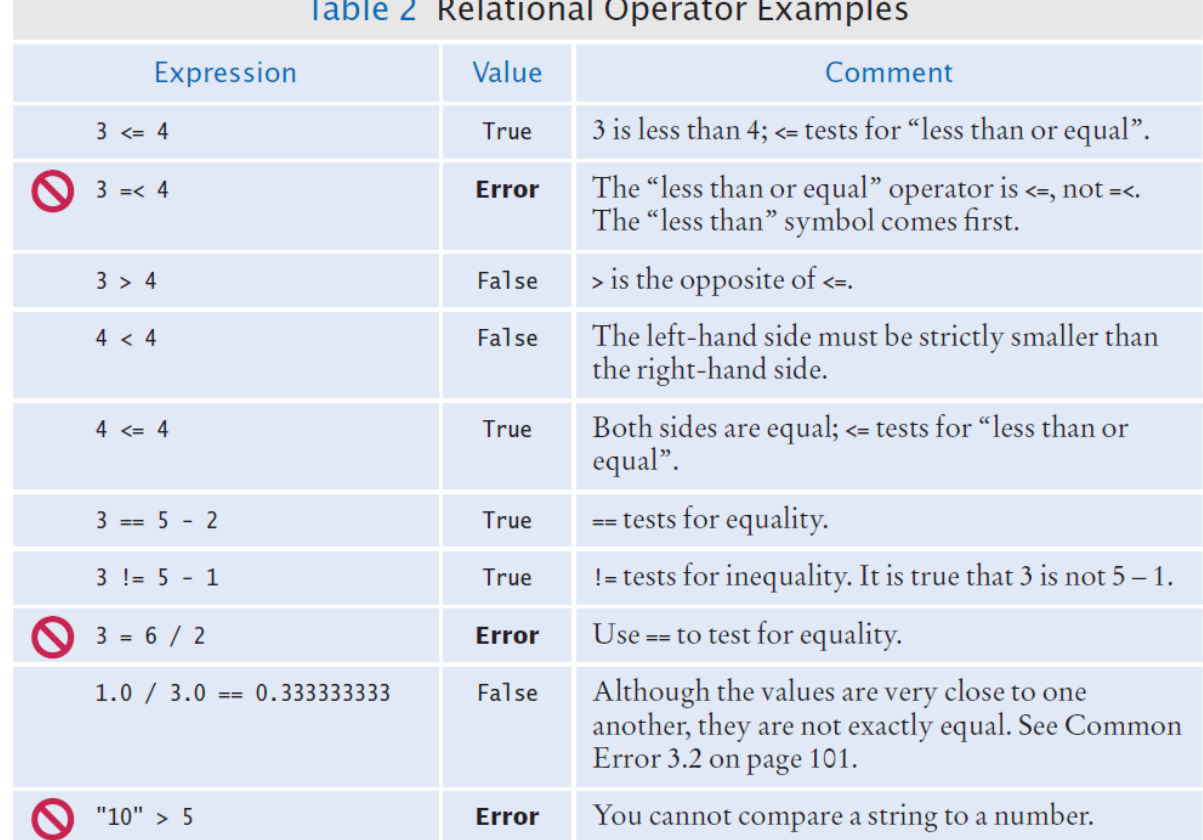

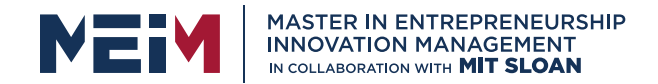

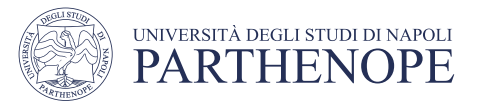

### Common Error (Floating Point)

- Floating-point numbers have only a limited precision, and calculations can introduce roundoff errors.
- You must take these inevitable roundoffs into account when comparing floating point numbers.

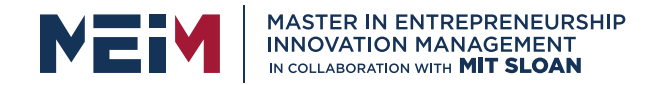

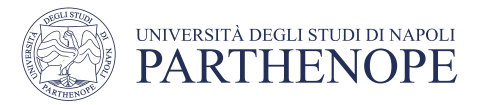

## Common Error (Floating Point, 2)

- For example, the following code multiplies the square root of 2 by itself.
- Ideally, we expect to get the answer 2:

```
r = math.sqrt(2.0)if r * r == 2.0:
   print("sqrt(2.0) squared is 2.0")
else :
   print("sqrt(2.0) squared is not 2.0 but", r * r)
```

```
Output:
sqrt(2.0) squared is not 2.0 but 2.0000000000000004
```
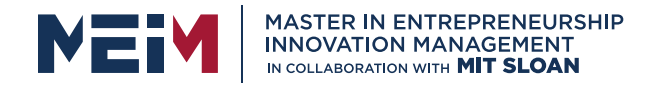

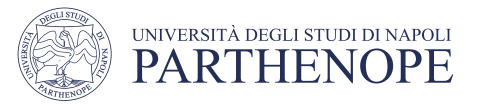

## The Use of EPSILON

- Use a very small value to compare the difference to determine if floating-point values are '*close enough'*
	- The magnitude of their difference should be less than some threshold
	- Mathematically, we would write that x and y are close enough if:

$$
|x-y|<\varepsilon
$$

```
FPSTION = 1F-14r = math.sqrt(2.0)if abs(r * r - 2.0) < EPSILON :
   print("sqrt(2.0) squared is approximately 2.0")
```
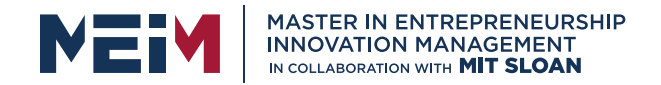

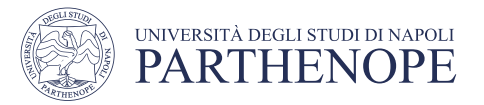

#### Operator Precedence

- The comparison operators have lower precedence than arithmetic operators
	- *Calculations are done before the comparison*
	- Normally your calculations are on the 'right side' of the comparison or assignment operator

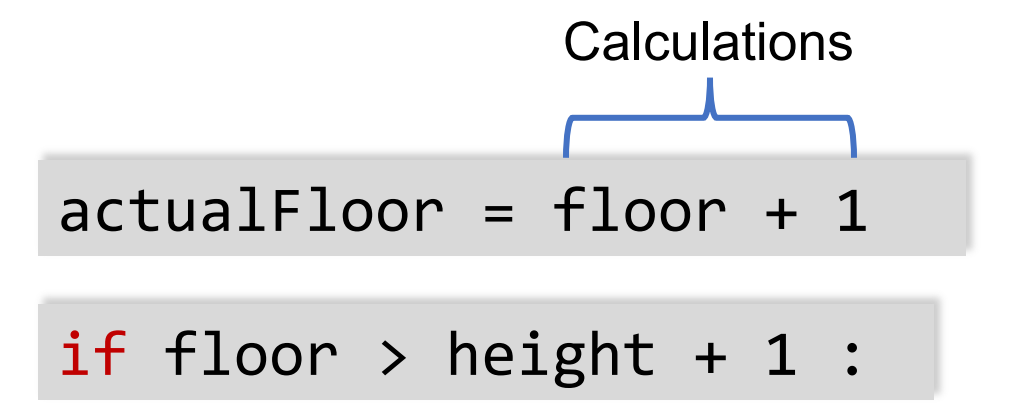

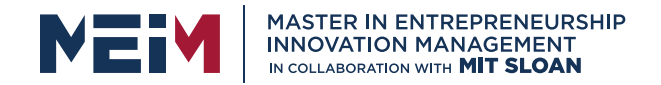

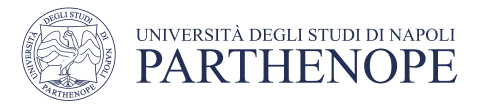

### Exercise: sale.py

A shop gives an 8 percent discount on all computer accessory purchases if the price is less than \$128, and a 16 percent discount if the price is at least \$128.

Write a program that:

- *Ask the original price*
- Determine *the discount rate*
- *Compute and print the discount*

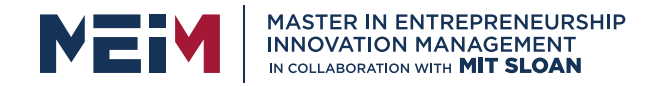

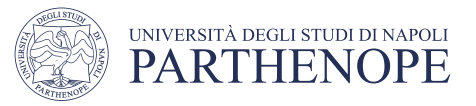

## The Sale Example

- Open the file:
	- sale.py
- Run the program several time using different values
	- Use values less than 128
	- Use values greater that 128
	- Enter 128
- What results do you get?

```
if originalPrice < 128 :
  discountRate = 0.92else :
  discountRate = 0.84discountedPrice = discountRate * 
  originalPrice
```
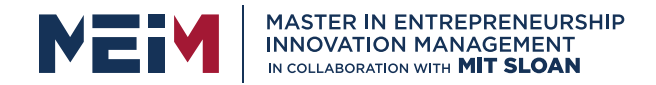

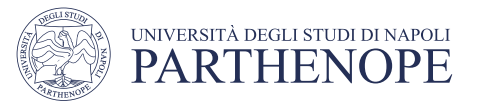

## Nested Branches wine.py

- You can *nest* an if inside either branch of an if statement.
- Simple example: Ordering drinks
	- Ask the customer for their drink order
	- **if** customer orders wine
		- Ask customer for his/her age
		- if customer's age is 21 or over
			- Serve wine
		- Else
			- Politely explain the law to the customer
	- Else
		- Serve customers a non-alcoholic drink

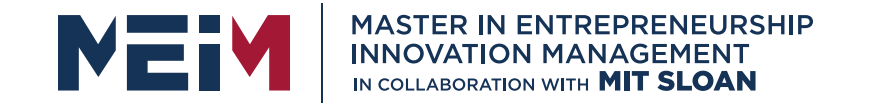

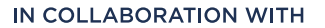

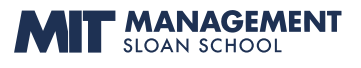

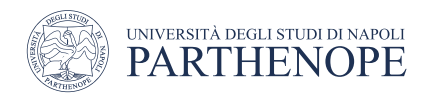

#### Alternative multiple

www.meim.uniparthenope.it

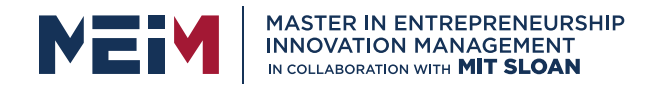

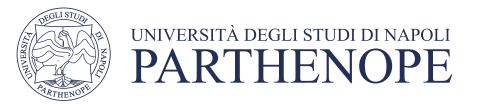

#### 3.4 Multiple Alternatives

- What if you have more than two branches?
- Count the branches for the following earthquake effect example:
	- 8 (or greater)
	- 7 to 7.99
	- 6 to 6.99
	- 4.5 to 5.99
	- Less than 4.5

When using multiple *if* statements, test the general conditions after the more specific conditions.

#### Table 4 Richter Scale

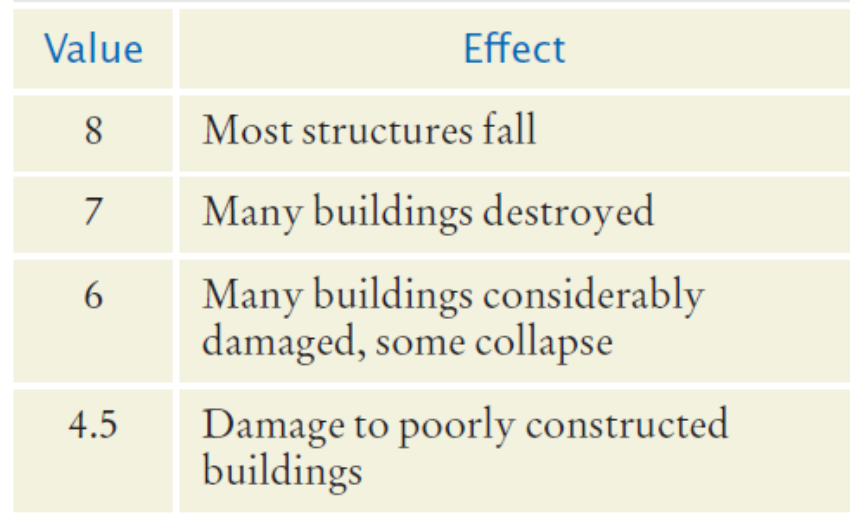

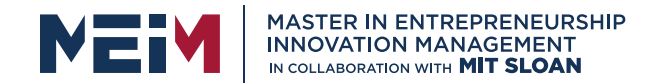

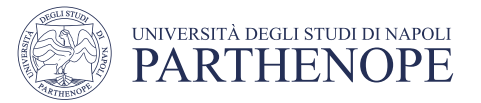

#### Flowchart of Multiway Branching

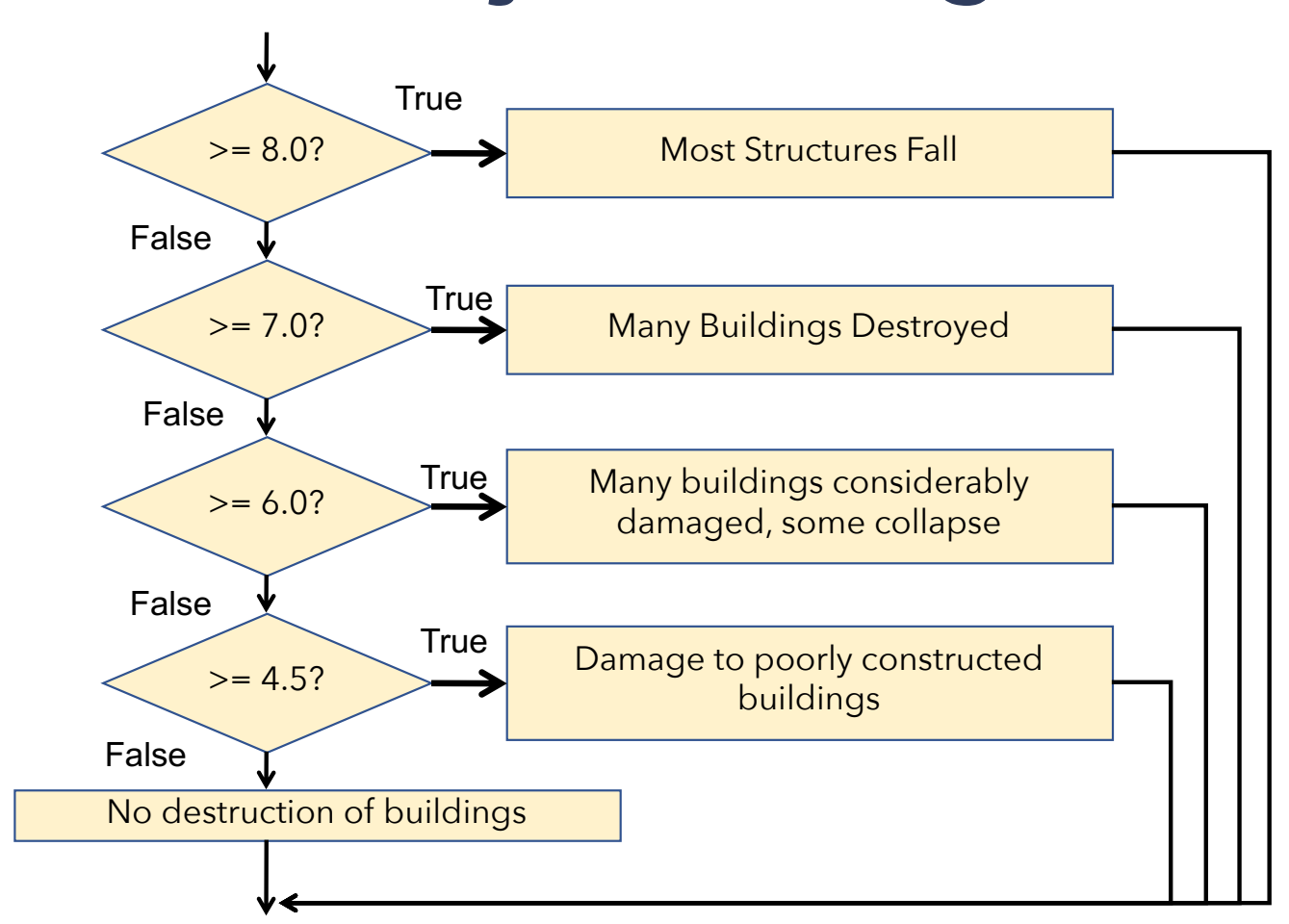

www.meim.uniparthenope.it

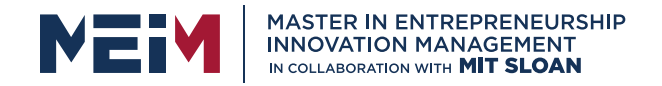

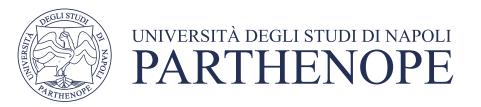

### **elif** Statement

- Short for Else, if…
- As soon as one on the test conditions succeeds, the statement block is executed
	- No other tests are attempted
- If none of the test conditions succeed the final else clause is executed

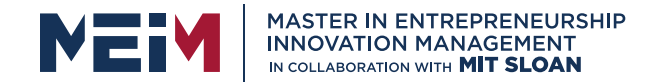

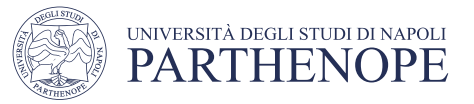

#### **if, elif** Multiway Branching

```
if richter >= 8.0 : # Handle the 'special case' first
   print("Most structures fall")
elif richter >= 7.0:
   print("Many buildings destroyed")
elif richter >= 6.0:
   print("Many buildings damaged, some collapse")
elif richter >= 4.5:
   print("Damage to poorly constructed buildings")
else : # so that the 'general case' can be handled last
   print("No destruction of buildings")
```
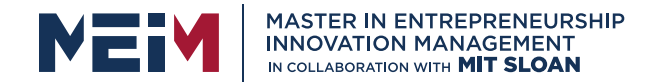

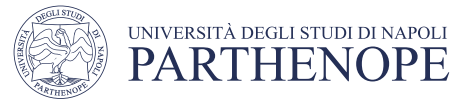

#### What is Wrong With This Code?

```
if richter >= 8.0:
   print("Most structures fall")
if richter >= 7.0:
   print("Many buildings destroyed")
if richter >= 6.0:
   print("Many buildings damaged, some collapse")
if richter >= 4.5 :
   print("Damage to poorly constructed buildings")
```
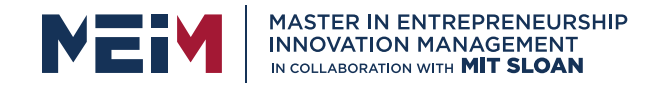

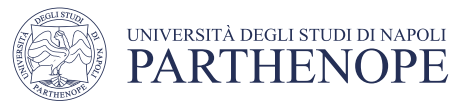

## Exercise: earthquake.py

Write a program that:

Enter a magnitude on the Richter scale and Print:

- ''Most structures fall" if the magnitude is >=8.0
- ''Many buildings destroyed'' if the magnitude is >=7.0
- ''Many buildings considerably damaged'', some collapse» if the magnitude is  $\geq 6.0$
- ''Damage to poorly constructed buildings'' if the magnitude is  $>=4.5$
- ''No destruction of buildings'' in the other cases

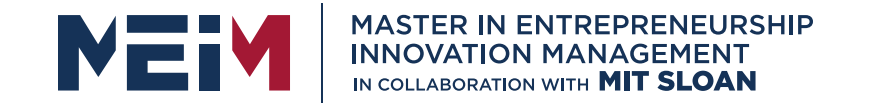

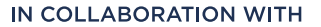

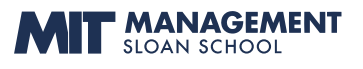

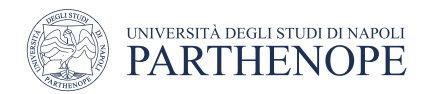

#### Boolean Variables and Operators

www.meim.uniparthenope.it

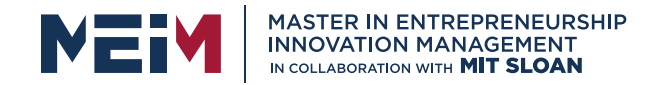

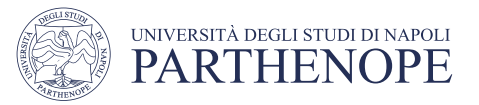

### Boolean Variables

- Boolean Variables
	- A Boolean variable is often called a flag because it can be either up (true) or down (false)
	- boolean is a Python data type
		- $\bullet$  failed = True
	- Boolean variables can be either True or False
- There are two Boolean Operators: and, or
	- They are used to combine multiple conditions

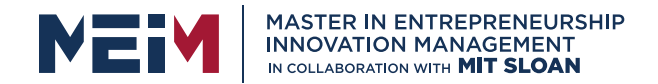

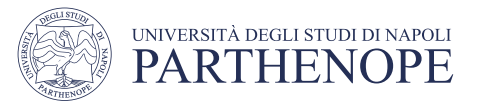

### Combined Conditions: **and**

- Combining two conditions is often used in range checking
	- Is a value between two other values?
- Both sides of the *and* must be true for the result to be true

if temp  $> 0$  and temp  $< 100$  : print("Liquid")

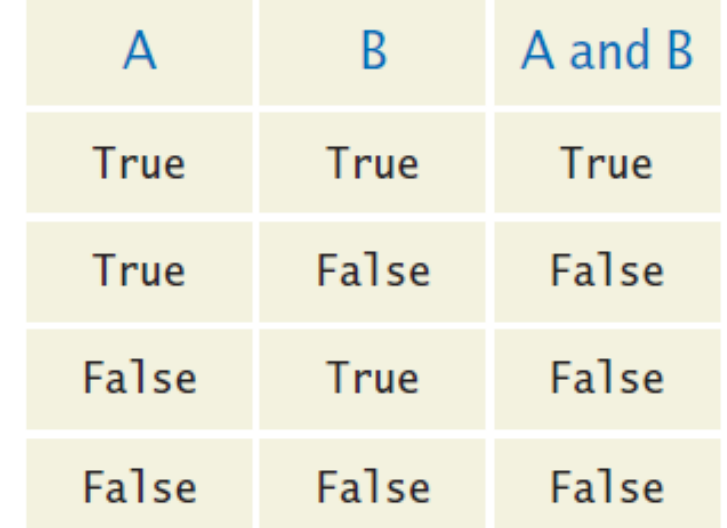

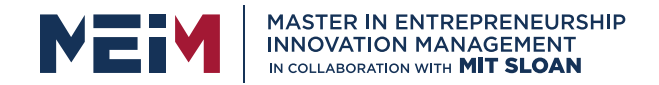

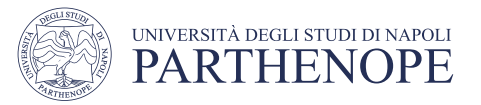

### Combined Conditions: **or**

- We use or if only one of two conditions need to be true
	- Use a compound conditional with an or:

```
if temp <= 0 or temp >= 100:
   print("Not liquid")
```
- If either condition is true
	- The result is true

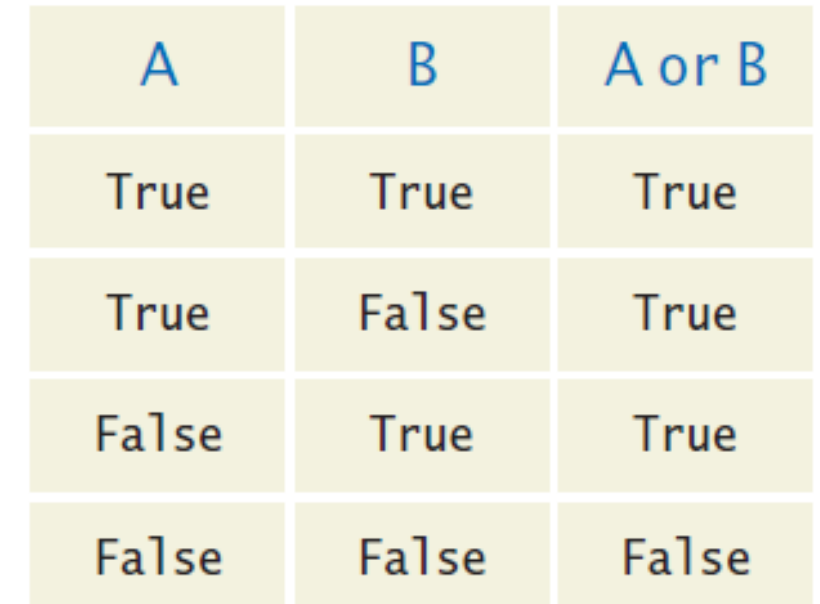

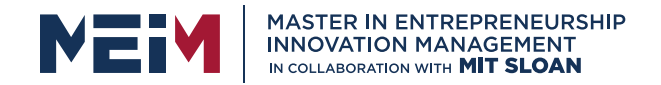

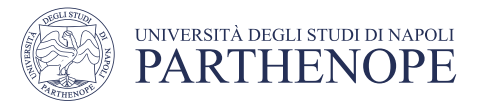

### The *not* operator: **not**

• If you need to invert a boolean variable or comparison, precede it with not

if not attending or grade < 60 : print("Drop?")

if attending and  $not(grade < 60)$ : print("Stay")

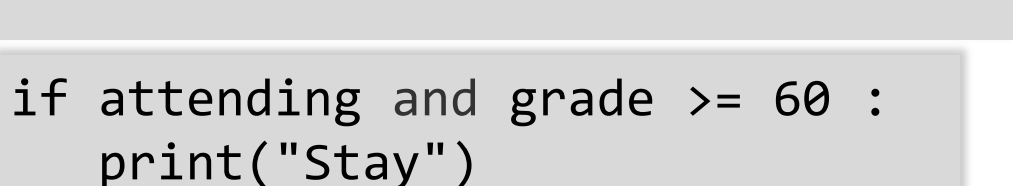

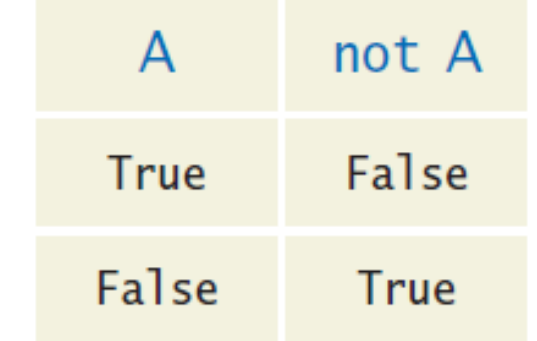

• If you are using not, try to use simpler logic:

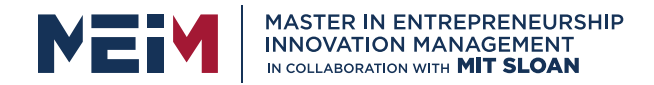

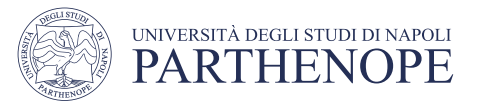

### The *not* operator: inequality **!**

- A slightly different operator is used for the not when checking for inequality rather than negation.
- Example inequality:
	- The password that the user entered is not equal to the password on file.
	- if userPassword != filePassword :

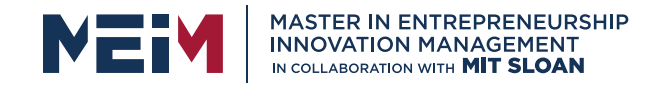

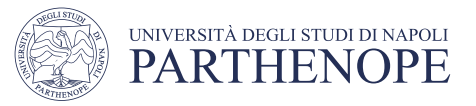

False

False

## *and* Flowchart

and • This is often called 'range checking' • Used to validate that the input is between two values Temperature  $> 0?$ **Both conditions** True must be true Temperature if temp  $> 0$  and temp  $< 100$  :  $< 100?$ print("Liquid") True Water is liquid

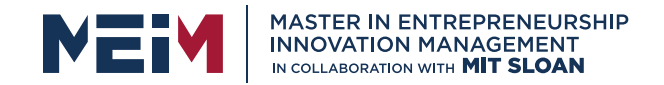

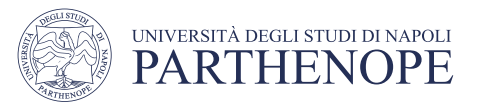

### *or* flowchart

- Another form of 'range checking'
	- Checks if value is outside a range

```
if temp <= 0 or temp >= 100 :
   print("Not Liquid")
```
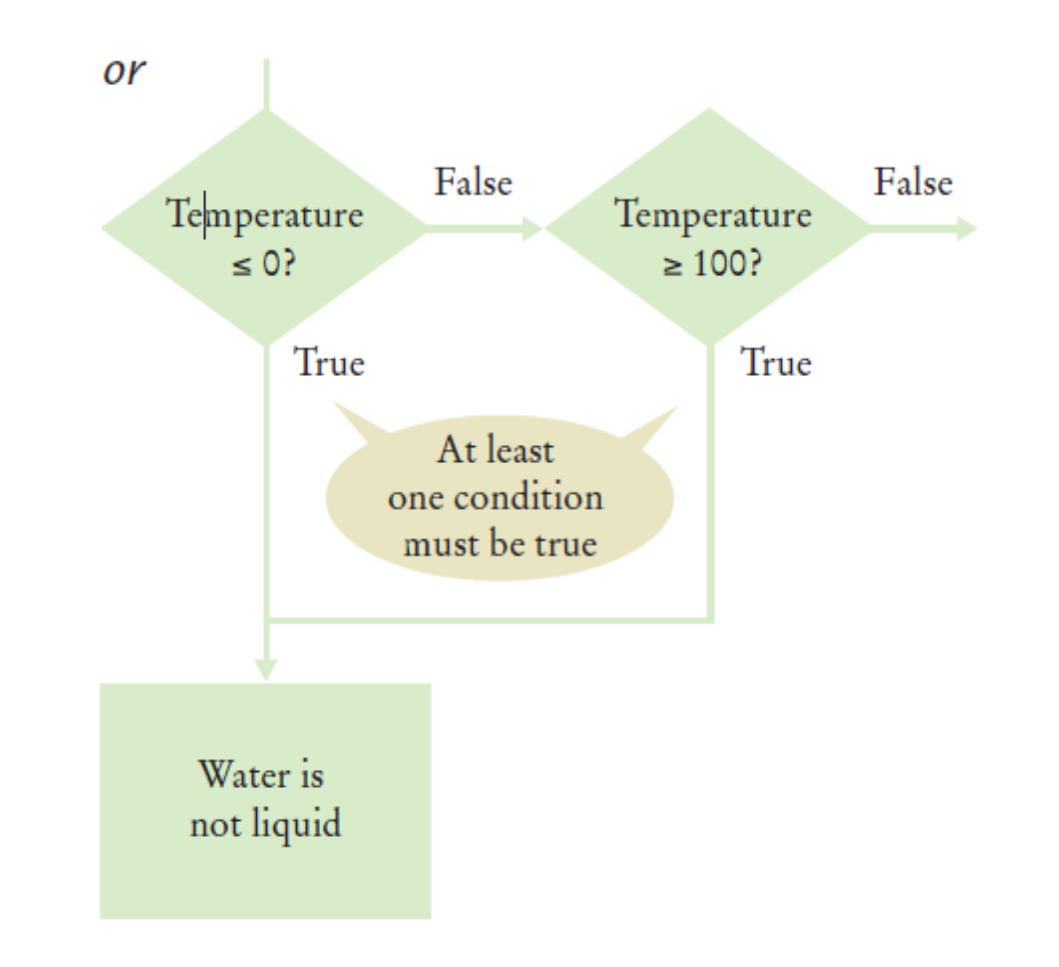

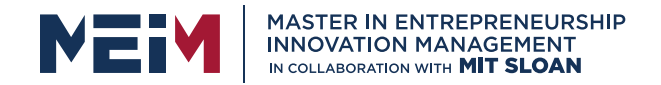

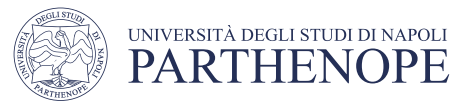

### Comparison Example

- Open the file:
	- Compare2.py
- Run the program with several inputs

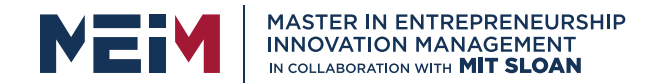

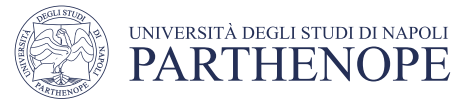

#### Boolean Operator Examples

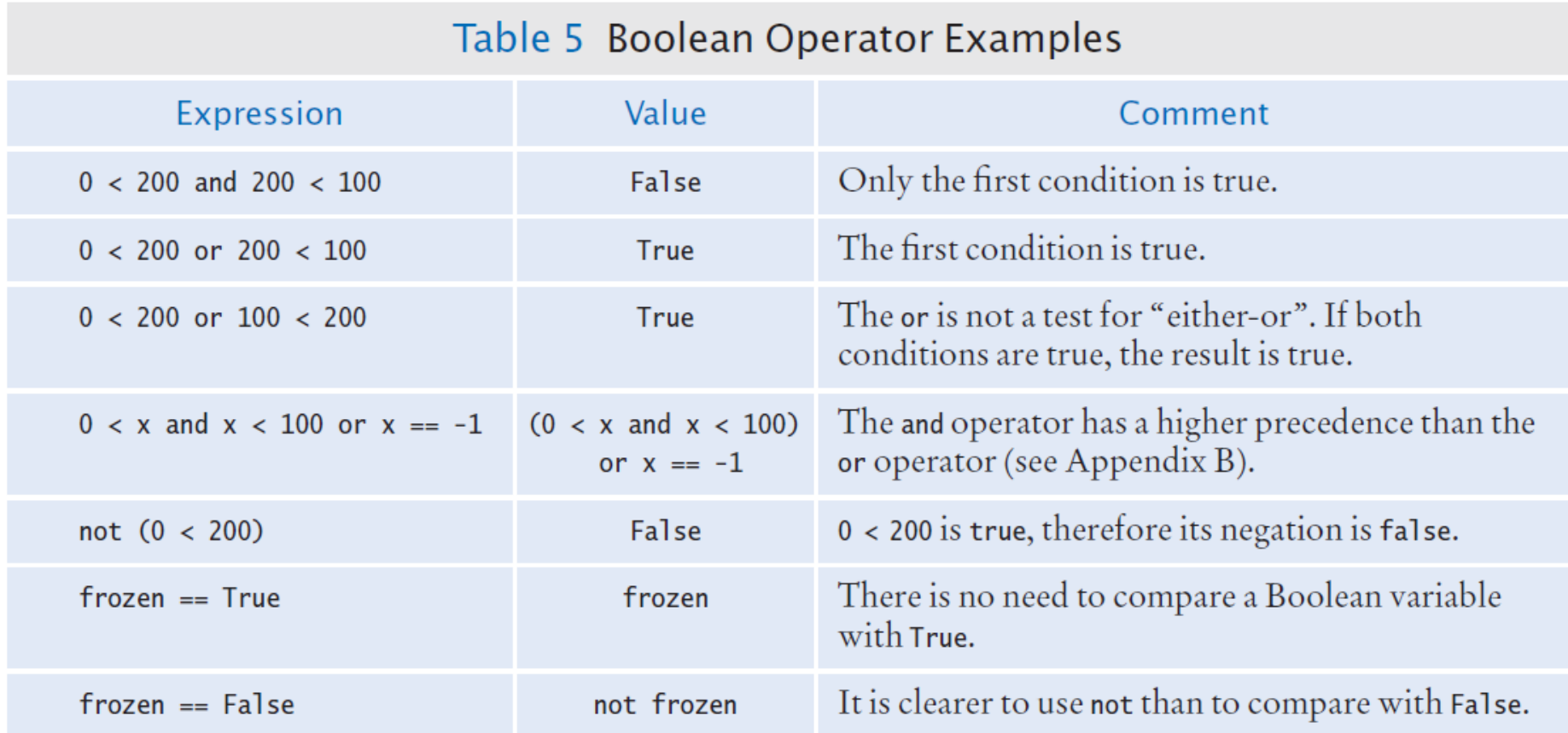

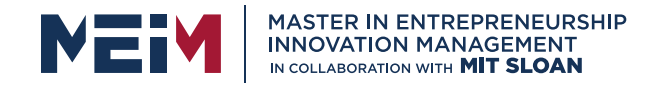

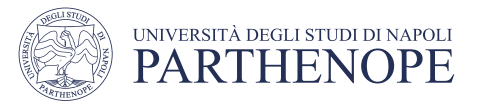

#### Short-circuit Evaluation: **and**

- Combined conditions are evaluated from left to right
	- If the left half of an *and* condition is false, why look further?

if temp  $> 0$  and temp  $< 100$  : print("Liquid")

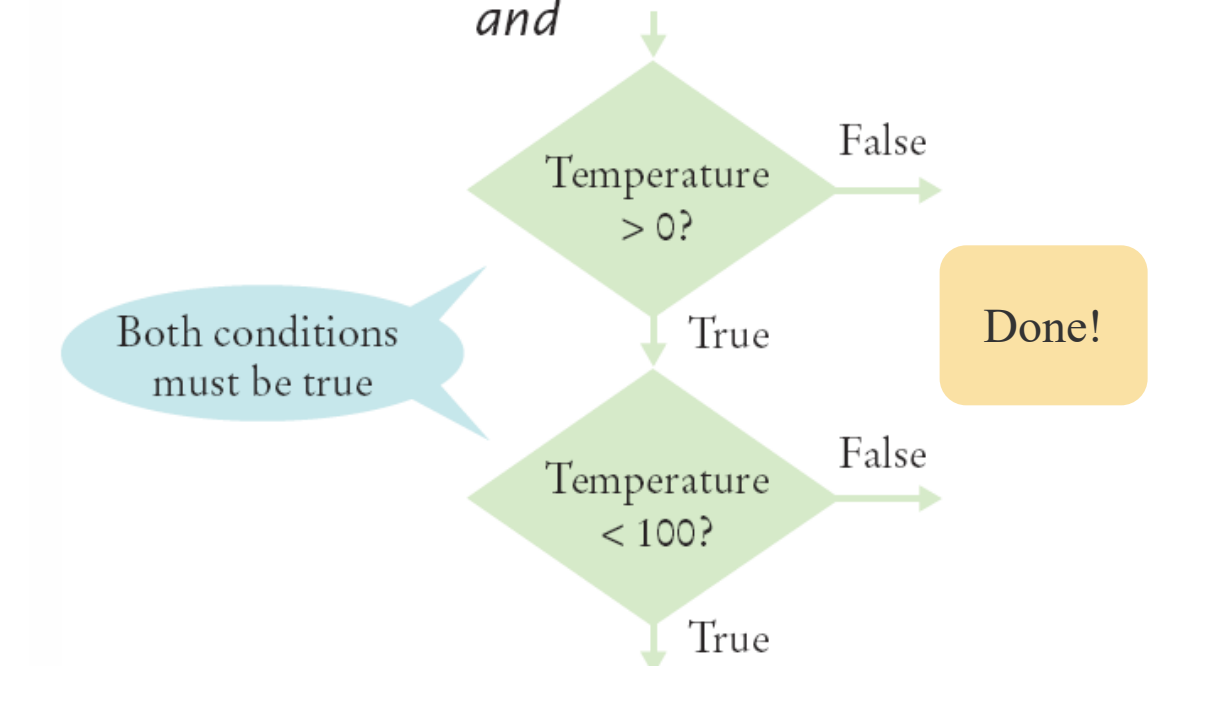

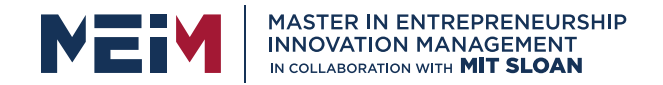

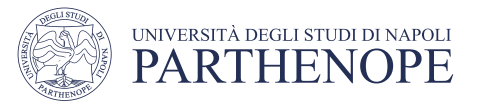

#### Short-circuit evaluation: **or**

• If the left half of the *or* is true, why look further?

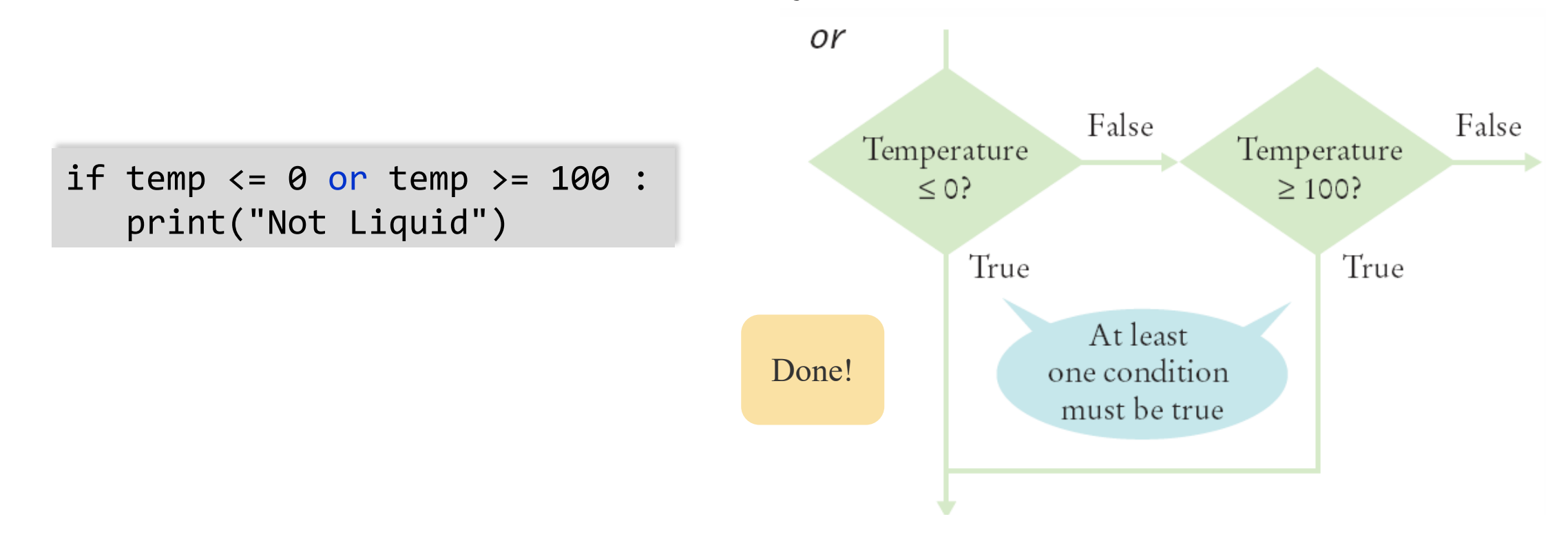

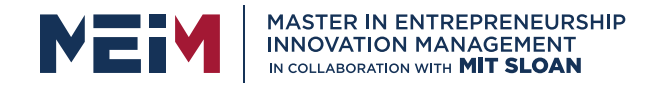

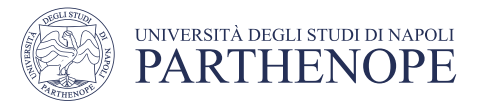

## De Morgan's law

- De Morgan's law tells you how to negate and and or conditions:
	- not(A and B) is the same as notA or notB
	- not(A or B) is the same as notA and notB
- Example: Shipping is higher to AK and HI

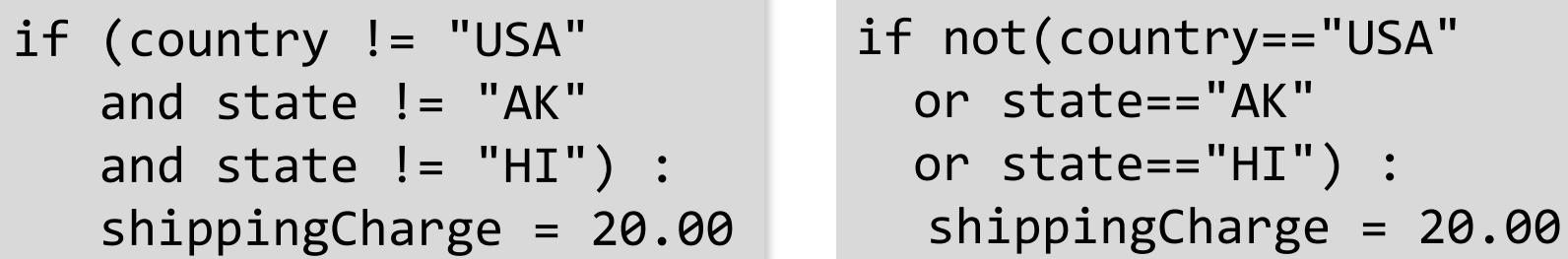

• To simplify conditions with negations of *and* or *or* expressions, it's a good idea to apply De Morgan's law to move the negations to the innermost level.

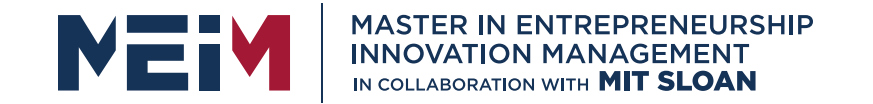

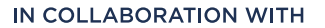

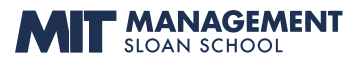

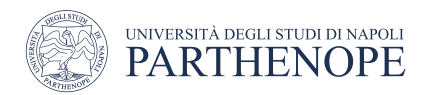

### String Analysis

www.meim.uniparthenope.it

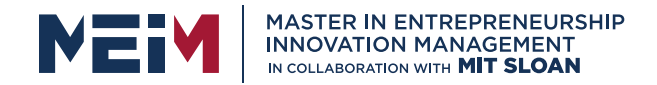

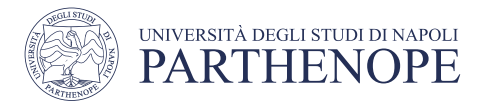

# Analyzing Strings – The in Operator

- Sometimes it's necessary to analyze or ask certain questions about a particular string.
	- Sometimes it is necessary to determine if a string contains a given substring. That is, one string contains an exact match of another string.
	- Given this code segment,

name = "John Wayne"

• the expression

"Way" **in** name

- yields True because the substring "Way" occurs within the string stored in variable name.
- The **not in** operator is the inverse on the in operator

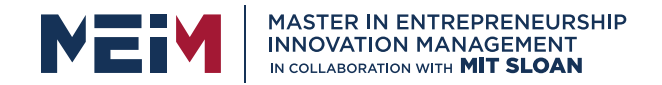

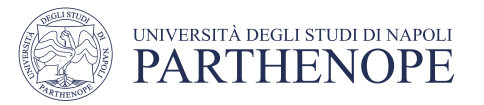

## Substring: Suffixes

- Suppose you are given the name of a file and need to ensure that it has the correct extension
	- if filename.endswith(".html") : print("This is an HTML file.")
- The endswith() string method is applied to the string stored in filename and returns True if the string ends with the substring ".html" and False otherwise.

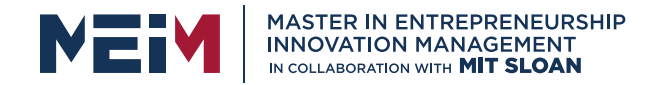

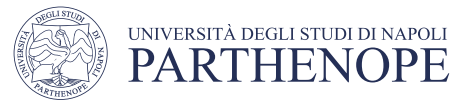

#### Operations for Testing Substrings

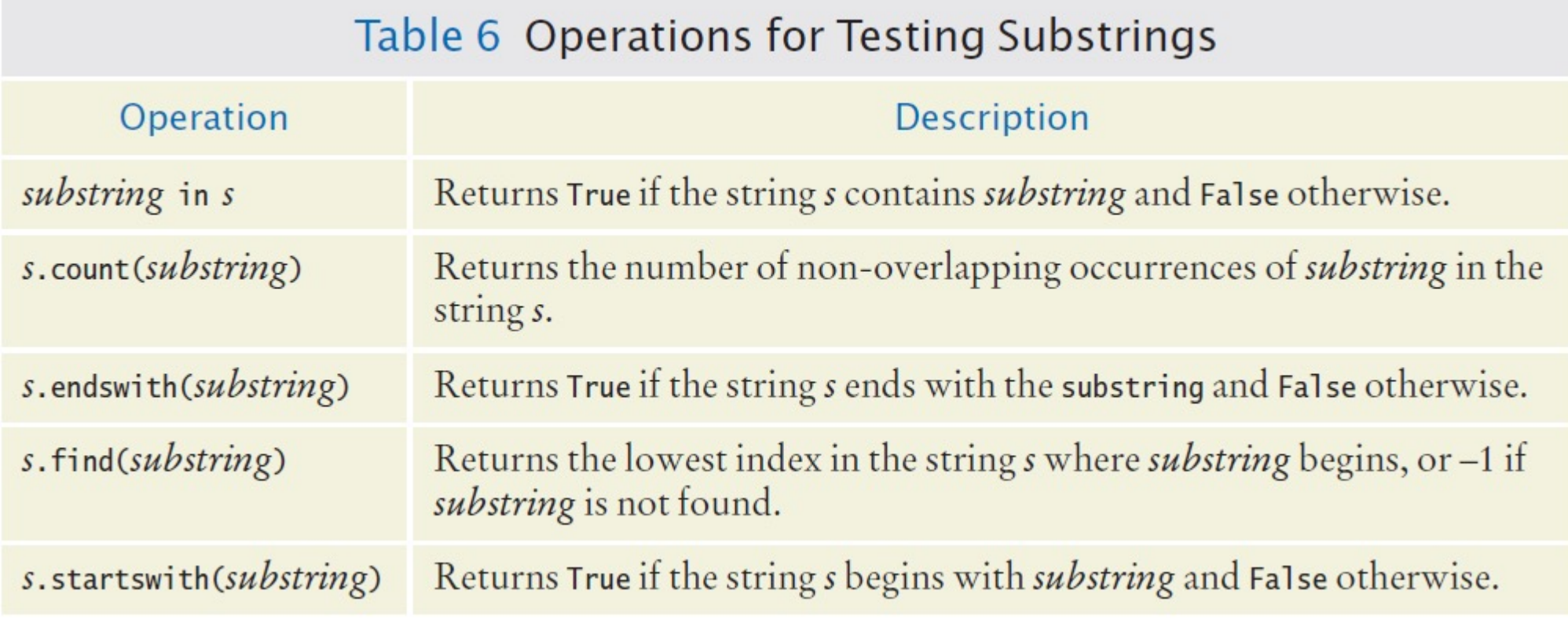

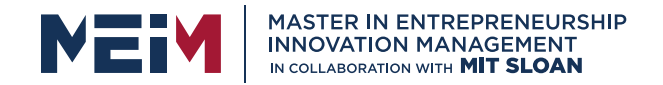

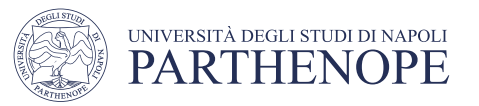

# Exercise: substring.py

Write a program that:

- Ask for a string and for a substring
- Check if the substring is contained in the string.

• If yes:

- Count the occurrences of substring in string
- Indicate whether the string start or finish with the substring
- If no:
	- Print "the \*substring\* is not contained in \*string\*"

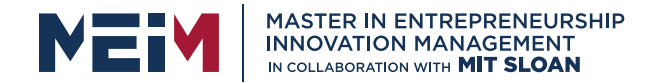

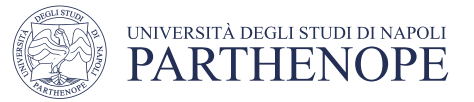

#### Methods: Testing String Characteristics (1)

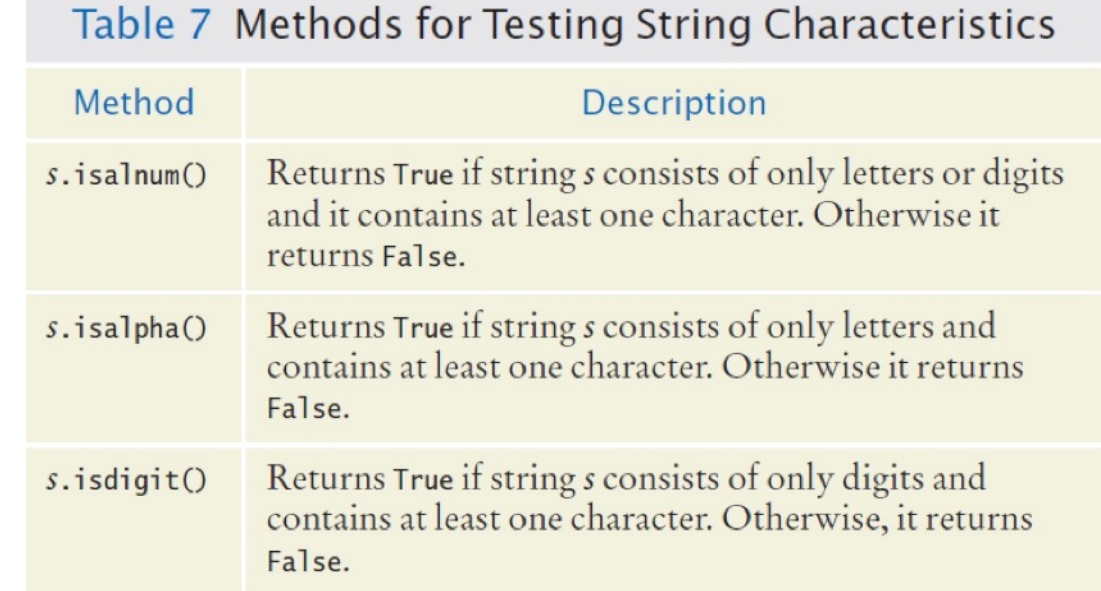

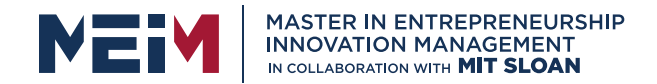

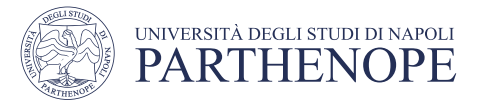

#### Methods for Testing String Characteristics (2)

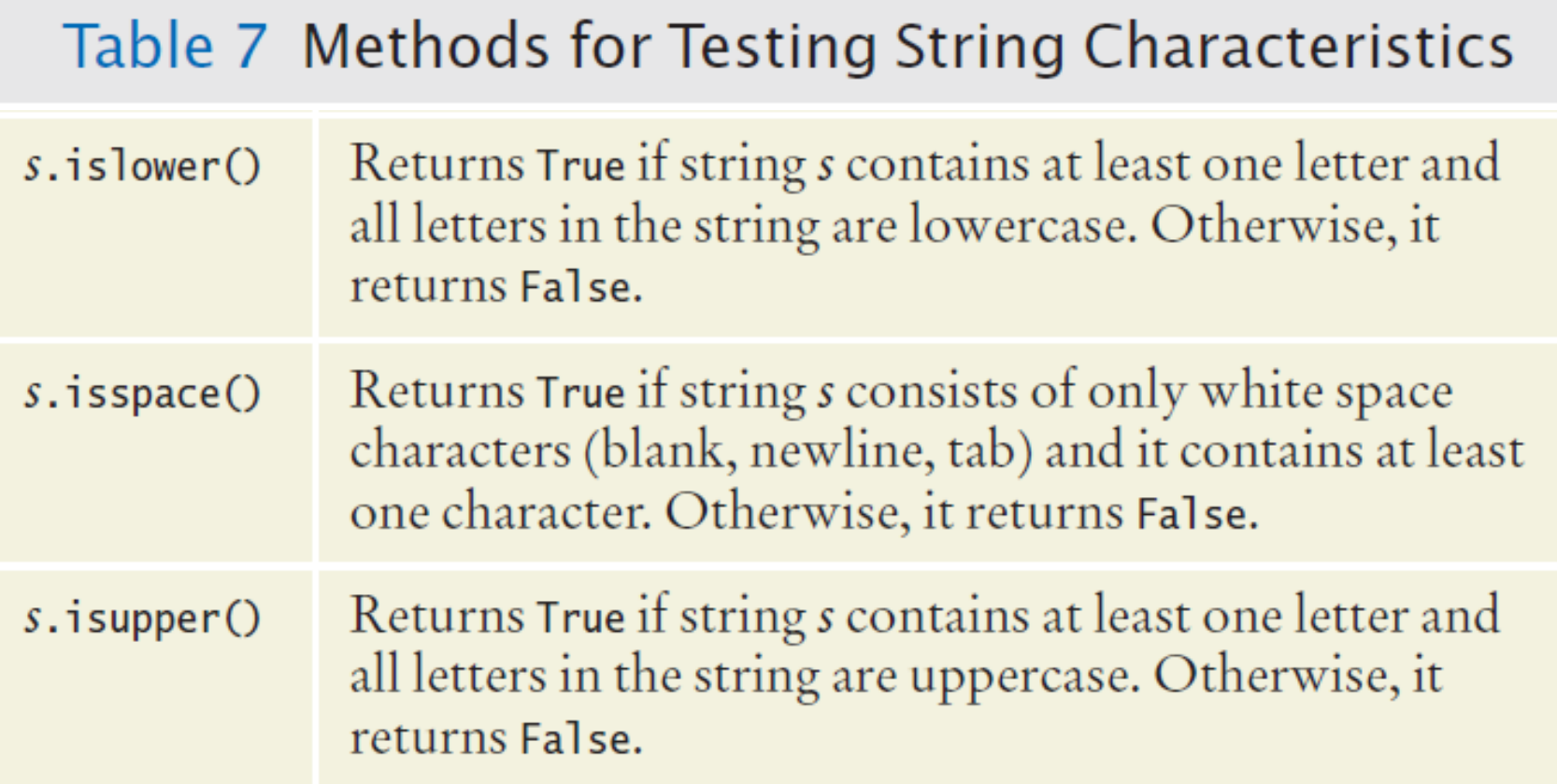

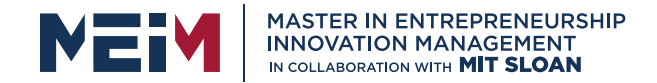

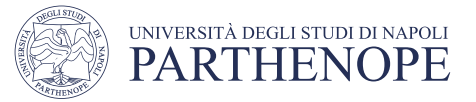

#### Comparing and Analyzing Strings (1)

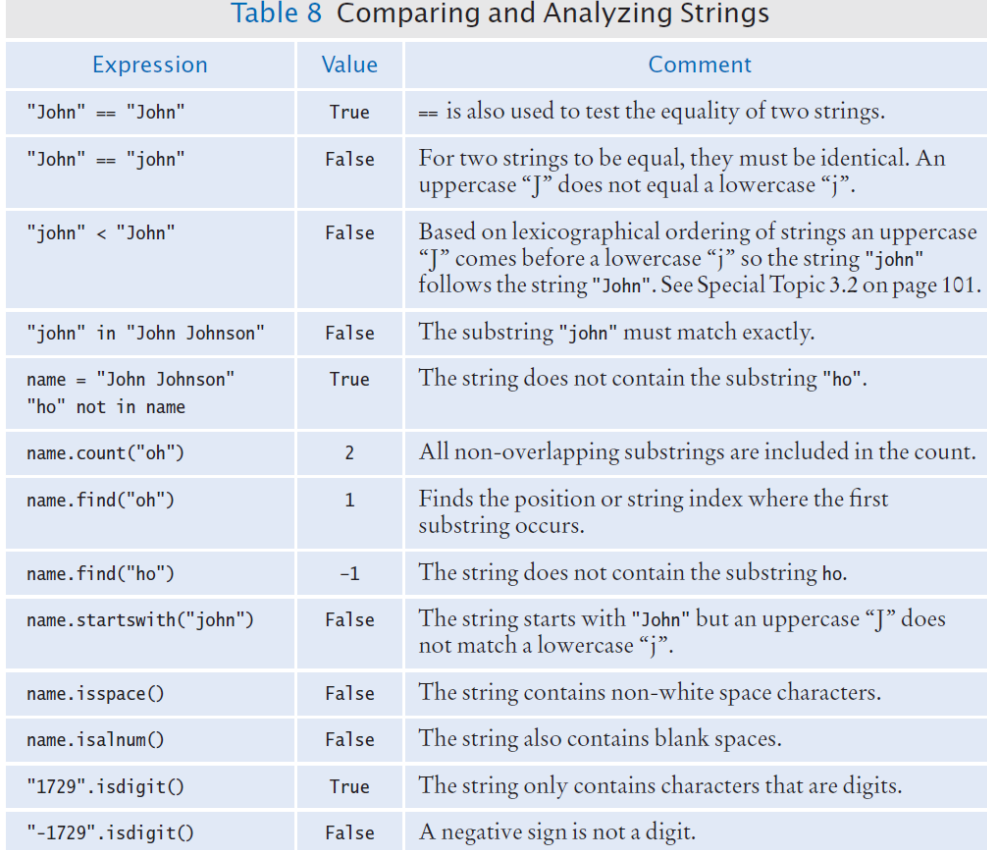

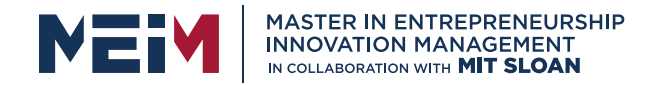

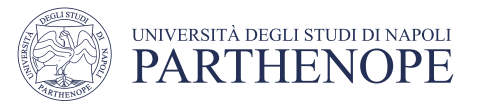

## Exercise: id\_student.py

- Write a program that:
- Ask for a id\_student. By taking in mind that a student id must be composed of a first uppercase Letter, the number "85" and a sequence of other 6 random numbers, verify the correctness of the id.
- Try with these ids: N87001324, N85003456, n85006734, N8500NN89, N8500

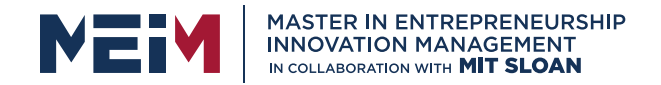

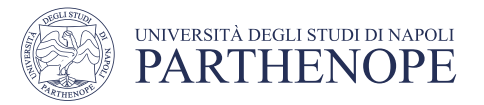

### Summary: **if** Statement

- The if statement allows a program to carry out different actions depending on the nature of the data to be processed.
- Relational operators  $(< > > = == != )$  are used to compare numbers and Strings.
- Strings are compared in lexicographic order.
- Multiple if statements can be combined to evaluate complex decisions.
- When using multiple if statements, test general conditions after more specific conditions.

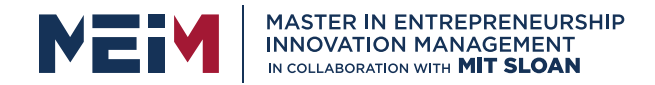

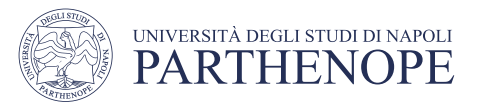

#### Summary: Flowcharts and Testing

- When a decision statement is contained inside the branch of another decision statement, the statements are *nested.*
- Nested decisions are required for problems that have two levels of decision making.
- Flow charts are made up of elements for tasks, input/output, and decisions.
- Each branch of a decision can contain tasks and further decisions.
- Never point an arrow inside another branch.
- Each branch of your program should be covered by a test case.
- It is a good idea to design test cases before implementing a program.

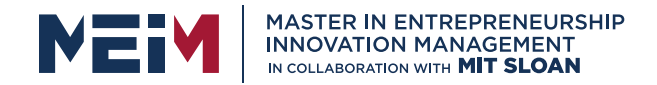

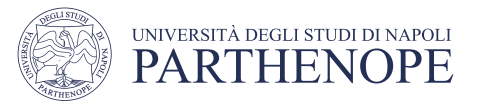

#### Summary: Boolean

- The type boolean has two values, true and false.
	- Python has two Boolean operators that combine conditions: **and** and **or**.
	- To invert a condition, use the *not* operator.
	- When checking for equality use the ! operator.
	- The **and** and **or** operators are computed lazily:
		- As soon as the truth value is determined, no further conditions are evaluated.
	- De Morgan's law tells you how to negate **and** and **or** conditions.

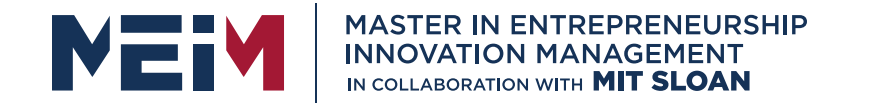

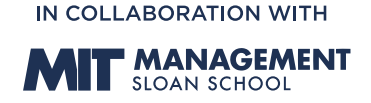

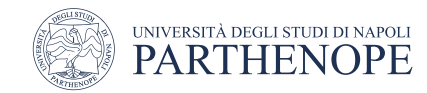

MASTER MEIM 2021-2022

### Thank you for your attention

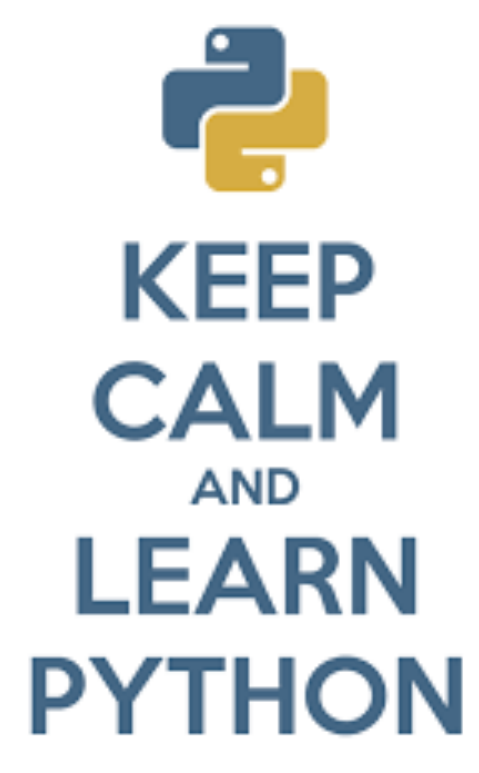

www.meim.uniparthenope.it